# **複数クラウドを用いた大容量リアルタイム並列分散処理シス テムとその性能評価**

君山 博之<sup>1,†1</sup> 丸山 充<sup>2</sup> 小島 一成<sup>2</sup> 藤井 竜也<sup>3</sup>

**概要**:計算機を所有することなく,利用したいときに利用したいだけ使うことのできるクラウドサービス が,一般企業を含む多くのユーザに活用されている.そのクラウドのメリットを最大限活かすために,我々 は,複数のクラウド上の複数の VM を適応的に組み合わせることによって,完了時間にクリティカルな大 容量計算を実行するためのフレームワークを提案している.そのフレームワークを実現可能かどうかを確 認する目的で,フレームワークにもとづいた映像合成処理アプリケーションソフトウェアの実装を行った. 汎用 PC サーバおよび学術研究ネットワークを用いて,幕張と石川の 2 箇所に構築した模擬クラウド環境 を使って実証実験を行い,144 の VM を並列計算させることによって秒 44.1 映像フレームの合成処理がで きることを実証した.さらに,このフレームワークを使ったシステムのスケーラビリティを確認するとと もに,システム構築前の性能評価を可能にする手法の確立のため,シミュレーションプログラムを作成し, 複数のクラウドを使った映像合成システムについて、その性能シミュレーション評価を行った. その結果, VM 数に応じてリニアに性能向上が図れることが確認された.一方で,シミュレーションによって導かれ た性能絶対値については,実測値よりも約 50%高い値となり,今回,シミュレーションで考慮に入れられ なかった TCP のフロー制御や VM 選択のオーバーヘッドなどを考慮に入れる必要があることが判った.

# **A large-scale real-time distributed parallel processing platform using multiple clouds and its performance evaluation**

HIROYUKI KIMIYAMA1,*†*<sup>1</sup> MITSURU MARUYAMA<sup>2</sup> KAZUYA KOJIMA<sup>2</sup> FUJII TATSUYA<sup>3</sup>

## **1. はじめに**

計算機を自ら所有することなく,利用したいときに利用 したいだけ使うことのできるクラウドサービスが,一般企 業を含む多くのユーザに活用されている. このサービスの メリットは,設備投資なく,使用料のみで保守コストを気 にせずに計算機を利用できるところにある. そのため, 個 人ユーザだけでなく多くの企業がクラウドサービスを導入 し、これまで自前で用意していた WWW サーバや,社員向 けの業務用サーバ(例えばメールサーバ)の置き換えとし てこのサービスを活用している.しかし,このサービスの 本質は "利用したいときに利用したいだけ利用できる" と ころにあり、例えば、映像制作におけるレンダリング処理

<sup>2</sup> 神奈川工科大学

や事故や災害時のデータ解析・シミュレーションなど、定 常的には発生しないが突発的に大量の演算を必要とする計 算ニーズを充足するのに最適なサービスだと考えられる.

しかし,クラウドサービスの多くが計算機そのものでは なく計算機上にソフトウェアにより構築された仮想計算機 (VM)をユーザに貸し出すため,ユーザが借りた計算機 は、"本物"の計算機よりも性能が劣る場合が多い.また, 複数の VM が,1 台の計算機ハードウェアを共用すること から、同じハードウェアを共用している他の VM の負荷に よって、VM 自身の性能が変わる可能性がある. このこと から,大容量計算を行った場合に何台の VM を組み合わせ れば,所望の時間で計算が完了するかどうか予測できない という問題がある.

そこで,我々は、クラウド上の VM を用いて、終了時間 にクリティカルで,かつ,独立して並列処理可能な大容量 計算を容易に実行できる環境の実現を目指して,性能モニ

 $\frac{1}{2}$ 東京電機大学

<sup>3</sup> NTT 未来ねっと研究所<br>†1 田在 大同大学

現在,大同大学

タリングをしながら,複数のクラウド上の複数の VM を適 応的に組み合わせることによって大容量計算を可能にする フレームワークを提案している [1].このフレームワーク では,時々刻々と生成されるリアルタイムデータを処理す ること,使用する VM の台数を適応的に変更可能にするこ とを考慮し,計算元のデータの一部をクラウドに転送し, 計算をクラウドで実行し,その結果を結果を集約するサー バに送信する処理を繰り返す方式を採用している.

一般的にクラウド上で大容量計算を実行する場合には計 算元データをネットワークを介してクラウドに転送する必 要があるが,そのネットワークの容量がボトルネックにな る可能性があること,また,同一クラウド内で VM を大量 に使用すると VM 間でのリソース競合を起こし、性能が 劣化する可能性があることから,このフレームワークでは 複数のクラウドを利用できるようにしている.映像フレー ム単位で実行可能な合成処理や,状態遷移を伴わないシス テムをシミュレートするモンテカルロシミュレーション, 大規模なログからの特定データの抽出など,このフレーム ワークが適用可能な独立した並列計算によって解決できる 問題は多く,幅広い応用が可能なシステムであると考えら れる.

我々は,この提案フレームワークを使って,実際に非圧 縮 4K 映像の合成処理を行うアプリケーションを実装し, 144 台の VM を使った実証実験を通じて 1 秒あたり 44 フ レームの速度で合成処理できることを実証し,本システム の有効性を確認した [1]. しかしながら、この実験結果は, VM 単体の性能評価実験結果から予想した性能を下回る結 果であった.そこで,さらなる性能向上を目指し,我々は, このシステムのボトルネック箇所の調査を行った.その結 果,単一物理サーバ上で複数 VM が同時に処理を実行し た際に,VM 間でハードウェアリソース,特にネットワー クリソースの取り合いが発生し、VM 単体で実行した場合 よりも性能が劣化することを確認するとともに,競合する VM 数に対して VM 単体性能のどの処理がどのように劣化 するのかを明らかにした [2].

さらに,本システムのスケーラビリティの確認,および, システムを構築せずにシステム全体性能の評価を可能にす ることを目的に,VM 単体の性能評価実験で得られた知見 やデータを取り入れたシステム全体性能の事前評価シミュ レーションツールを開発した.そして,複数のクラウド上 の VM を複数使って、本フレームワークで分散処理システ ムを実現した場合のシステム全体性能を評価し,VM 数に 応じて性能が拡張できることを確認した.

クラウドを利用した分散処理システムとしては Hadoop/MapReduce[3] が多く使われており,その改良 に関する報告も数多くなされている。このシステムは、分 散ファイルシステム環境と分散処理が一体となったシステ ムで,その環境に蓄積できれば効率良く短時間で分散処理

ができるため,多くのいわゆるビッグデータを扱う企業が 採用している.しかしながら,例えば映像制作の場合は, 処理すべき映像データはカメラで撮影したデータであり, カメラ内のローカルストレージに入っている。そのため, Hadoop/MapReduce で処理する場合は,カメラ内の全て の撮影済み映像データもしくは編集済みのデータを、ネッ トワークを介して,一旦,その環境に全て転送してから処 理をする必要があるため,我々の提案システムの方が処理 時間の短縮が見込まれると考えられる.

本論文では,第 2 章では我々が提案してきている複数 VM を使った大容量計算フレームワークについて説明し, 第 3 章ではそのフレームワークを使って実現したリアルタ イム映像合成アプリケーションの予備評価実証実験とその 結果,第 4 章では,VM 単体の性能評価結果にもとづいて 開発したシステム性能を評価するためのシミュレーション プログラムの概要と,そのプログラムを使ったスケーラビ リティ評価結果,および,プログラムの課題について示す. そして,最後の章にまとめと今後の課題を示す.

## **2. 複数 VM を使った大容量計算フレームワー クの概要**

図 1 に,我々が文献 [1] において提案している複数 VM を 使った大容量計算システムの概略構成図を示す. このシス テムは, VM 上で動作させることのできる, Source node, Load balancer, Management node, Destination node  $\psi$ ら構成されている.計算したい元データを複数の Source node に格納し、その Source node から元データの一部を Load balancer を経由して,クラウド上に立ち上げた複数 の Processing node の 1 台に転送する. そして、データを 受信した Processing node は計算を実行し,計算結果を Destination node に転送する.Destination node は受信し た計算結果を集約する.上記の処理を繰り返し実行し,複 数の Processing node を使って並列的に計算させること によって,大容量計算を実現する.Management node は, Processing node での転送処理も含む処理時間全体をモニタ し,モニタ結果にもとづいて Processing node 選択する.そ して,選択した Processing node への転送を Load balancer に対して指示する.このシステムでは,Management node が,適応的に使用する Processing node 数を変更すること によって,必要な計算量やデッドラインに応じた最適なシ ステムを動的に構成可能にしている.

図 1 に示した我々の提案システムでは,文献 [4] で提案し ている負荷分散メカニズムを採用している.このメカニズ ムを使うことによって,Source node は Load balancer 宛に データを送信するだけで,Load balancer が Management node の指示により複数の Processing node に対して動的に 負荷分散することが可能である.別な負荷分散方式として, Load balancer を使わずに Management node から,直接 Source node に対して送信先の Processing node を通知し て負荷分散を行う方式があるが,その方法と比べて我々の 提案システムは Source node を単純に実装することができ る利点がある.ログを処理したり編集中の映像を処理する ことを考えると, Source node にはイントラネット内のログ サーバやファイルサーバを適用することが想定され, OS や ファイアウォールなどの設置環境によっては,Management node と通信が必要な専用のアプリを Source node に実装で きない場合も想定される.そのような場合でも,我々の提 案方式は,外部ネットワーク上の Load balancer へ HTTP を使って転送するだけのアプリケーションまたはスクリプ トを Source node 上に実装するだけで実現が可能である.

さらに,この大容量計算システムを容易に実現できるよ うに、我々は、図2に示すソフトウェア構成もあわせて提 案している. その概要は以下の通りである. Source node, Processing node, Destination node には、データ送受信 のための共通プログラムである Communication module (CM)を用意し,その上に各 node 固有の処理を Processing module (PM), Processing module for Destination node (PMD),および,Processing module for Communication node(PMC)として実装する.CM 同士の通信には,途中 に NAT や Firewall があった場合でも通信できるように, TCP/IP を下位プロトコルに持つ HTTP を採用している. さらにその上位として REST API をベースにしたプロト コルを実装し,この CM によってプロトコル処理を実行す る.また,Load balancer として,文献 [4] で提案している ように, OpenFlow Switch (OFS) を採用している.

OFS を使い, Management node 管理下の空いている VM と Source node との間に文献 [4] で提案している仮想的な オーバーレイネットワークを一時的に設定することによっ て,node の IP アドレスを変えることなく,そのオーバー レイネットワークを介して任意の Processing node にデー 夕の転送を可能にしている. Management node, Source node, Processing node, Destination node には, Management node において負荷分散を行うための負荷情報や処理時 間情報の収集と集約を行うソフトウェア(Load information collector)の導入も提案している.さらに,Management node には、収集した情報を蓄積するためのデータベース (DBMS), および, 次に使用する Processing node を決定 し,Load balancer に仮想的なオーバーレイネットワーク を作成するための指示を行う Management module, およ び,Management module からの WebAPI による OFS の 制御を可能にするための OpenFlow controller の導入もあ わせて提案している.

## **3. 実装と予備評価実験**

上記の提案フレームワークにしたがって並列計算アプリ ケーションが実現できること,および,設置場所の異なる

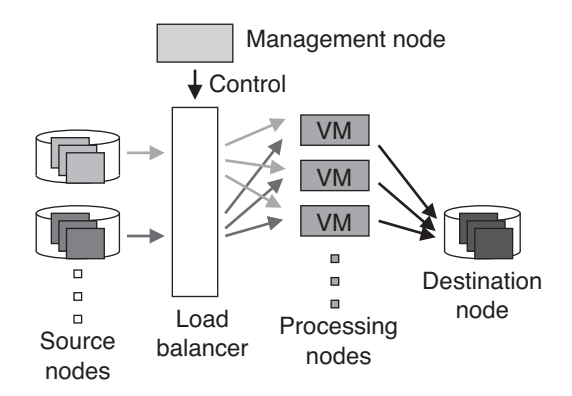

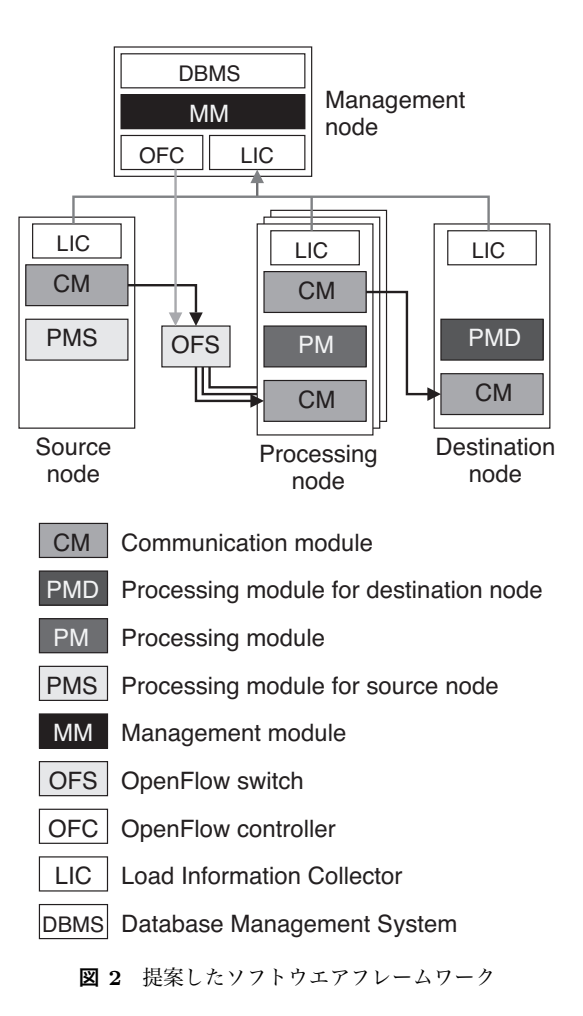

**図 1** 複数の VM を使った大容量計算システムの概略構成図

複数の VM を使用して並列計算ができることを実証するた めに、非圧縮 4K 映像の合成アプリケーションの試作実装 とそのアプリケーションによる合成処理予備評価実験を行 なった.以下の節では,実装方法およびこの評価実験につ いてその詳細を説明する.

## **3.1 実装**

実装にあたっては,大容量並列計算アプリケーション を容易にできるようにすることを考慮して,Open source software (OSS) を活用して実装する方法を検討した、ま た,独自のハードウェアを使うことなく,全ての node を

Linux をインストールした汎用 PC サーバまたは VM を 使って実現できることを条件に実装方法の検討を行った.

その結果, Management node においては, DBMS とし て OSS の Redis[5] を使用し,負荷情報や処理時間情報を 収集するソフトウェアとして,Fluentd[6] を使用すること とした. Redis を採用した理由は、メモリ上にデータベー スを展開しており、データベースへの高速な書き込み,お よび,検索が可能であるからである.また,Management module として,各 VM の処理時間情報や負荷情報を元に VM を選択し、仮想的なオーバーレイネットワークの生成 を指示するための HTTP メッセージを送信する制御ソフ トウェアを開発した.

なお,本試作実装における Processing node の選択アル ゴリズムとして,最初の一順は Processing node のリスト に掲載されている順に選択し,その後は計算が終了したも のから順番に選択するアルゴリズムを実装している。そ して,Load balancer として,ソフトウェアにより Open-Flow switch 機能を実現しており広く利用されている Open vSwitch (OVS) [7] を, OVS を制御するための OpenFlow controller ソフトウェアとして Ryu[8] を採用した. また, Load balancer 用に, Management node からのメッセージ を受信し,その指示を OVS のフローテーブルに書き込む ための制御ソフトウェアを開発した.さらに,前述した HTTP によりデータの送受信を行う CM ソフトウェア, お よび,2 種類の非圧縮映像フレームを別々の Source node から受信し,1 フレームに合成し,その結果を Destination node への転送する PM ソフトウェアを、設計,開発した. PM ソフトウェアでは、CM 経由で受信した背景映像フ レームデータと,アルファチャンネル(合成のためのマス ク情報)が付加された前景映像とを合成し、1枚の映像フ レームに変換し,そして,CM 経由で送信する処理を実行 する.CM に関しては,単純な API を持つ Shared object 形式として実装を行い,C または C++言語を使って PM の処理部分だけを実装すれば容易にアプリケーションを実 現できるようにするとともに,再コンパイルすることなく 処理の入れ替えも容易にできるようにしている. さらに, Destination node 用に, Processing node で処理された映 像を受信し,特定のディレクトリに書き込む Processing module for Destination node も設計, 開発した. Source node に関しては,前述した CM を使わずに curl[9] を用い て REST API により映像データを Load balancer に送る Shell scrip によって実現している.

#### **3.2 予備評価実験**

我々は、提案フレームワークにしたがって試作実装した システムが設計通り動作することを確認するとともに、地 理的に離れた複数のクラウド環境を使った場合でも,シー ムレスに分散処理が行えるかどうかを確認することを目

的に,予備評価実験を実施した.実ネットワーク環境上に 以下に示す評価システムを構築し,Interop Tokyo 2016 の 期間中に,その会場の神奈川工科大学ブース内に設置した サーバ群をクラウドに見立てて実験を行なった.

### **3.2.1 実験システム構成**

評価実験の全体システム構成を図3に, Interop Tokyo 会場内に設置したシステムの概観を図 4 に示す.この実 験では、図 3 に示すように, Interop Tokyo 会場と NICT 北陸 StarBED 技術センター内のサーバ群をそれぞれ仮想 的なクラウドとみなし, Interop Tokyo 会場内に, 2台の Source node, Management node, Load balancer, Destination node, 80 の Processing node を設置し, NICT 北陸 StarBED 技術センター内に 64 の Processing node を設置 した. 2 台の Source node にはそれぞれ合成処理に必要な 前景映像素材と背景映像素材を蓄積し,1 映像フレーム単 位で Source node から Processing node へ送信を行うよう にした.

この実験の Processing node として利用した PC サーバ のハードウェアスペックおよび使用ソフトウェアを表 1 に示す.Interop Tokyo 会場側は HP 社 DL380p gen8 を 3 台,StarBED 側では Dell 社 PowerEdge C6220 を 4 台使 用し, Interop Tokyo 側では 1 台の PC サーバあたり 32 または 16 の VM を構築し, NICT 北陸 StarBED 技術セ ンター側では 1 台の PC サーバあたり 16 の VM を構築 している.Processing node として使用した VM のスペッ クは, 全て同一でメモリ 2GB, 仮想 CPU 数は 2 である. Management node および Load balancer には、表1のス ペックの HP社 DL380p gen8 を使用し, Source node には Supermicro 社の PC サーバ, Destination node には HP 社 の Z820 WorkStation を使用している.

図 5 に Interop Tokyo 会場内の接続配線, および, 図 6 に NICT 北陸 StarBED 技術センター内の接続配線を示す. Interop Tokyo 会場内の Processing node はネットワーク がボトルネックにならないように,10GbE 2 本で接続して いる.さらに,Source node や Destination node がボトル ネックにならないように,それぞれ 40GbE で接続するとと もに,映像を格納するストレージとして Source node には SSD 16 本から構成される RAID ストレージを,Destination node には RAM disk をそれぞれ用意している.

Interop Tokyo 会場内の全ての node は 40GbE L2 スイッ チを介して接続され,合成処理を行う映像データは Source node から L2 スイッチ経由で Load balancer に送信され,会 場内または StarBED 内の Processing node に送信される. Interop Tokyo 会場と NICT 北陸 StarBED 技術センターと の間は,Interop Tokyo 会場内のネットワーク(ShowNet)を 介して,100Gbps の学術研究ネットワーク(R&E network) により結ばれている. なお, NICT 北陸 StarBED 技術セ ンター側の Processing node は, 配線の制約上, 10GbE 1

本で接続し,そのため,ネットワークがボトルネックにな らないよう 1PC サーバあたりの VM 数を Interop Tokyo 会場よりも少ない 16 としている.

**表 1** Processing node スペック

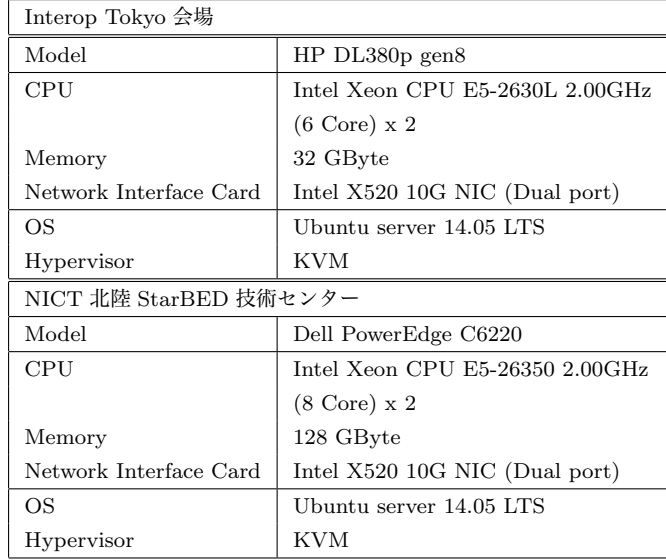

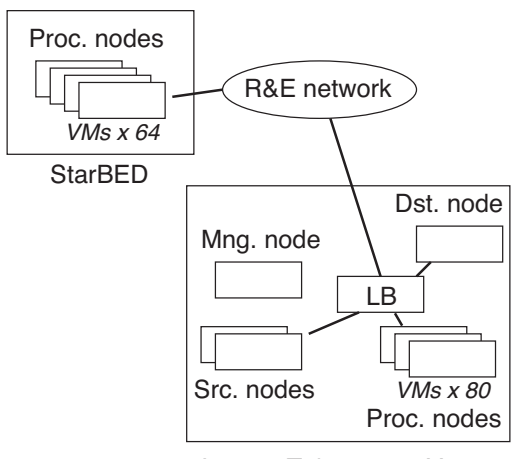

Interop Tokyo 2016 Venue

Mng. node : Management node Src. nodes : Source nodes Dst. nodes : Destination node Proc. nodes : Processing nodes LB : Load balancer

**図 3** 評価実験システム構成

## **3.2.2 評価実験結果**

このシステムを使って,1,207 映像フレームから構成され る映像データの合成処理を行った. 使用した映像データは, 水平方向 3,840 画素,垂直方向が 2,160 画素, RGB カラー で各色 8 ビットの解像度を持つ TIFF フォーマットの連番 画像ファイルから構成されている.前述したように前景映 像には RGB 以外にαチャンネルのデータが含まれており, 映像フレーム 1 枚あたりのデータ量は前景が 33,177,600 バ イト,背景が 24,883,200 バイトである.このシステム全体

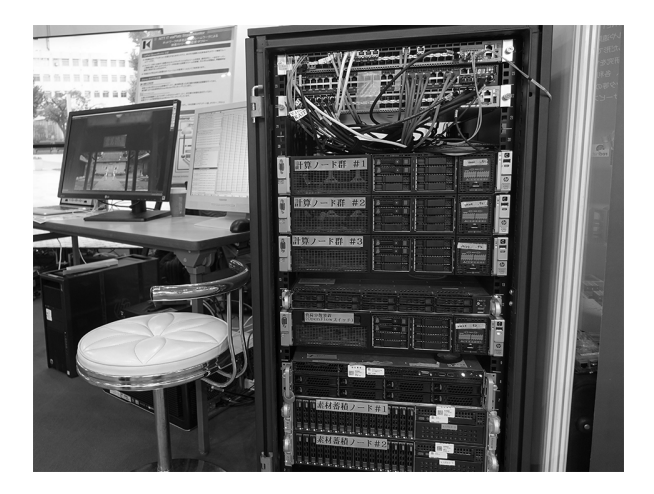

**図 4** 実験模様

R&E network via Interop Shownet

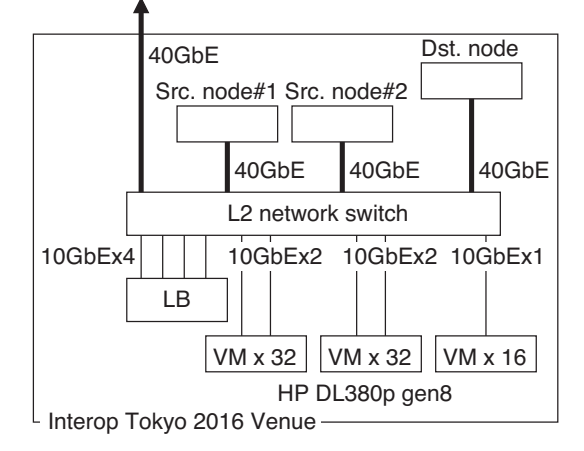

**図 5** Interop 会場内システム詳細構成

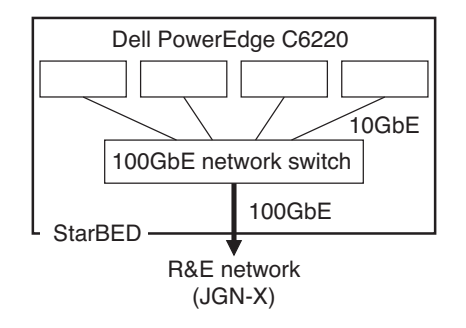

**図 6** StarBED 内システム詳細構成

で合成処理された映像フレームの累積数の時間変化を図 7 に示す.この図の横軸は経過時間,縦軸は処理された映像 フレームの累積数である.この図から判るように,時間を 追ってほぼ直線的にフレーム数が処理されていっているこ とが確認できた.この実験の結果,1,207 映像フレームの 処理を 27.3 秒で完了できることを確認し,フレームレート に換算して 44.1 フレーム毎秒の処理能力が得られたこと を確認した.この速度は,秒 60 枚の 30 分の映像コンテン ツであれば約 40 分で完了できる性能である.この映像の 合成処理を一般的な映像制作ソフトウェアで実行すると 1 秒あたり 1~2 フレームの合成速度であることから,十分

高速に合成処理が行えることを確認できた.

次に,単位時間あたりにシステム全体で合成処理された フレーム数の時間変化を図 8 に示す.この図の縦軸は単 位時間あたりに処理された映像フレーム数であり,横軸が 経過時間である. 点線は StarBED 内で処理された映像フ レーム数,破線は会場内で処理された映像フレーム数,黒 の実線はこれらの合計である.今回の実験では,1,207 フ レームのうち 785 フレームが会場内の VM で、422 フレー ムを StarBED 内の VM で処理されていた. つまり, 65% が会場内の VM で,35%が StarBED の VM で処理された ことになる. VM 数は会場内が 80, StarBED 内が 64 なの で,割合にすると 56%が会場内,44%が StarBED 内に存在 することになる. これらの結果から, Source node から遠 い StarBED 内の VM よりも、近い会場内の VM の方がよ り多く使われたことが確認された.図 8 のグラフから判る ように,本実験中に単位時間あたりの処理数が 2 回低下す る時間があったことが観測されている.この原因として, 落ち込んでいる時間が秒オーダーであることから,ノード 間通信がバースト状のトラヒックとなり,ネットワークの 帯域を超えたため再送信が起きている可能性がある. ま た,別な可能性として,今回の実験では計算ノードの VM を物理コア数以上、実メモリ以上に作成しているため、そ のリソースが空くのを待っていることも考えられる. いず れにしろトラヒックデータ等を使った詳細な解析が必要で あると考えられる.

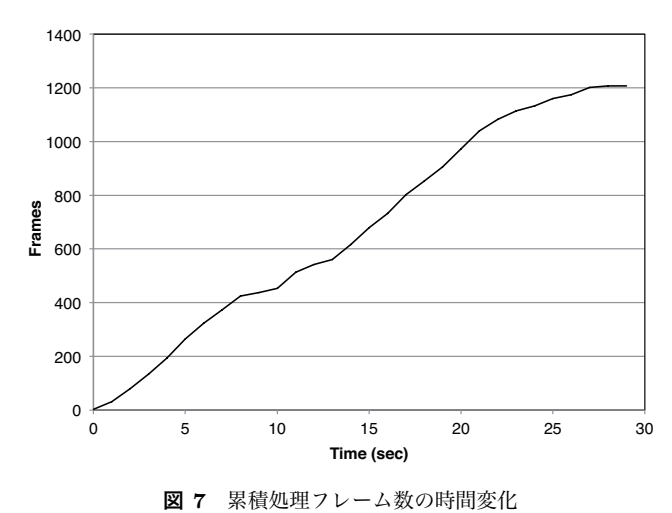

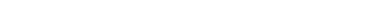

## **4. シミュレーション評価**

Processing node の数に対して,このシステムの全体性 能がスケーラブルに向上できることが,このシステムの最 も重要な特徴である.そこで,システム全体性能を評価す るためのシミュレーションプログラムを作成し,評価を行 なった.シミュレーションプログラムを開発するにあたっ ては,VM の単体性能が必要である.しかし,現時点で, VM の単体性能を記述する有効なモデルが存在しないこと

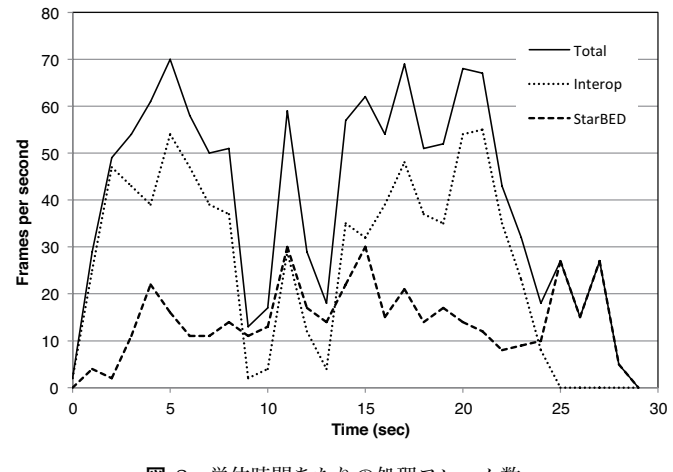

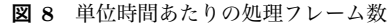

から,前述した合成処理のプログラムを使って VM の単体 性能計測を行なった.そして,その結果にもとづいて VM の処理性能モデルを構築し,シミュレーションプログラム を設計,実装し,システム全体の性能評価を行なった.以 下の節では、VM 処理性能モデルについて説明し、それに もとづいたシミュレーションプログラムの概要,そのプロ グラムを使ったシステム全体性能評価結果について説明 する.

#### **4.1 VM 処理性能モデル**

このシステムにおける VM の処理は, (1) 計算前データ の受信処理, (2) 計算処理, (3) 計算結果の送信処理の 3 つ の処理に大別できる. 我々は、同一物理サーバ上に構築し た,Processing node を動作させた VM 数と上記の処理時 間との関係を調査し,同時に稼働する VM 数に対して処理 性能がどのように変動するかを実測により明らかにしてい る [2]. 同時に動作する VM 数に対して, (1) の計算前デー タの受信処理が VM 数に依存して変化することが確認さ れ,その平均処理速度が VM 数に反比例することが確認さ れている.また,(2) の計算処理時間,および,(3) の計算 結果の VM からの転送処理の処理時間は,VM 数にはほと んど依存しないことが確認されている.

そこで,(1) の計算前データの VM への転送処理に関し ては,同一物理サーバへ転送処理を行なっている VM 数に よって,その物理サーバに接続されているネットワーク帯 域が均等にシェアされるモデルを取り入れた. また、物理 サーバまでの Round Trip Time(RTT)も考慮して,無負 荷時の RTT の半分の時間をデータの転送時間に加算する ようにしている.

(2) の VM での計算処理時間に関しては,1VM で合成処 理を行ったときの処理時間計測によって得た実測値を用い た.図 9 に,表 1 に示した 2 種類の PC サーバで実測した 処理時間確率分布を示す.この図の横軸は処理時間で,縦 軸は 1msec 単位の処理時間に対する観測された確率を示し

ている.なお,この図中の VM1 は Dell PowerEdge C6220 で実測した値,VM2 は HP DL380p gen8 で実測した値で ある.シミュレーションでは,この分布を利用し,後述す るように計算元データの受信が完了したときに乱数により 合成処理時間を決定している.

(3) の計算結果の VM からの転送処理時間に関しては, [2] の VM 単体性能評価時には VM 数との依存関係は見ら れなかったが,転送処理自体が複数 VM で同時に行われ ていなかった可能性もあり,このシミュレーションでは (1) と同様に同一物理サーバにつながるネットワーク帯域 を VM でシェアするモデルを導入した.Processing node (VM) の割り当ては, 最大 1msec あたり 1 台までとし, 処 理が終了したものから順に割り当てる方式を採用した.

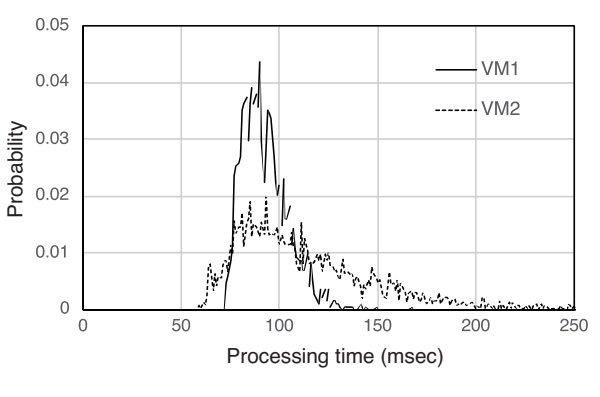

**図 9** VM における合成処理時間分布

### **4.2 シミュレーションプログラムの概要**

第1章で記述したように、我々は、複数のクラウド上 に存在する VM も活用して,並列分散処理を実行可能な 計算基盤の実現を目指している.そこで,我々は,複数の クラウド上に存在する複数の VM に対して、Source node から処理データを受信し,VM で処理を実行し,その後, Destination node へデータを送信する処理を模擬するシ ミュレーションプログラムを作成した.シミュレーション パラメータとして,クラウドの数,クラウドと Source node (Destination node)間の RTT,クラウド内の物理サーバ の数,物理サーバ上の VM の数, VM における計算処理時 間の確率分布,および,シミュレーション時間をパラメー タとして与えられるようにした.また,VM の選択アルゴ リズムも入れ替え可能とし,様々なシステム構成を模擬で きるようにしている.

図 10 にこのシミュレーションプログラムの概略フロー チャートを示す.このシミュレーションプログラムでは, モンテカルロシミュレーションの手法を導入し,時間経過 に従って VM の状態を変化させることによって処理が完 了した VM 数の累計(つまり,処理された映像フレーム 数の累計)を計数し,その値から処理性能の評価を行なっ ている.VM の状態として,未割当(何も処理していない

状態),受信中(Source node からデータを受信している状 態),処理中(受信したデータを合成処理している状態), 送信中(処理結果を Destination node に送信している状 態)の4状態を定義して, 1msec ごとに処理済みデータ量 を計算し,1 映像フレーム分の処理が完了すると VM の状 態を更新していき, Destination node への送信が完了した 回数を計数する. また、上記のモデルを反映させるため, 各時刻ごとに,同じ物理サーバのネットワークを使用して いる VM 数をカウントし,その数から 1msec 間に受信す るデータ量を最初に計算し,その値をもとにその時間まで に受信したデータ量を計算し,受信完了の判定を行なうこ ととしている.VM から Destination node への送信も同様 である.初期値として設定したシミュレーション時間分, 繰り返し実行して,合成処理が完了した回数の合計値を求 め,性能値として単位時間あたりの合成数を求めるように した.

#### **4.3 シミュレーション結果**

このプログラムを使って,単一クラウド上に物理サーバ を複数用意し,物理サーバあたり 4VM を構築し,物理サー バ数を 1~32 まで増加させた場合の合成処理性能評価結果 を図 11 に示す.図の横軸は VM 数,縦軸は 1 秒あたりの 平均合成処理数である. この図の値は,同じパラメータで 10 回シミュレーションプログラムを実行したときの平均値 である.なお,このシミュレーションでは,すべての VM の合成処理時間の確率分布として図 9 の VM1 の分布を使 用し,物理サーバのネットワーク帯域として 1Gbps を設定 している. この図から、VM 数を増やすことによって合成 処理性能を線形に増加可能であることが確認できた.

図 12 にクラウドを 2 箇所用意し,1 箇所のクラウドは VM 数を固定し、もう1箇所のクラウドの VM 数を変えた 場合の合成処理性能評価結果を示す. 図 11 と同様に, 図 の横軸は VM 数,縦軸は1秒あたりの平均合成処理数であ る.各クラウドごとに用意した物理サーバの台数および物 理サーバあたりの VM 数, 各物理サーバの最大ネットワー ク帯域,RTT を表 2 に示す.このシミュレーションでは, VM の合成処理時間の確率分布として図 9 の VM1 の分布 を双方のクラウドの VM に適用した. この結果から、本シ ステムは複数のクラウドを用いた場合でも, VM の追加に よってシステム全体の処理性能を線形に増加させることが 可能であることが確認できた.

しかしながら, 図 12 において, クラウド 2の VM 数が 48 の場合(つまり,全 VM 数が 144 の場合),1 秒あたりの 合成処理数は 67.3 フレームとなり, VM 構成に若干の差異 はあるものの前章で示した実機を使った実験結果の 44.1 フ レーム/秒よりも約 50%高い値となった.このシミュレー ションプログラムでは,ファイル転送に利用している TCP のフロー制御, Source node や Load balancer の性能限界

などが考慮されていない.また,1msec あたり VM の割り 当て数を 1 としたこと,つまり,VM の割り当て処理時間 を 1msec としたことによって,全 VM がほぼ常時稼働する 状況となったためシミュレーション結果として、実験デー タよりも高めの結果が導出された可能性があると考えられ る.フロー制御の導入により転送速度低下が発生し,また, 割り当て処理時間が増えることによって未割り当て状態の VM 数を増加させることとなり,いずれもシステム全体の 性能は今回の結果よりも低くなると考えられる.今後は, フロー制御を導入するとともに,現実に近い VM 割り当て 処理時間を導入することによって,シミュレーションの精 度の向上を図り,システム構築時の事前の評価ツールとし ても活用できるように,整備していきたいと考えている.

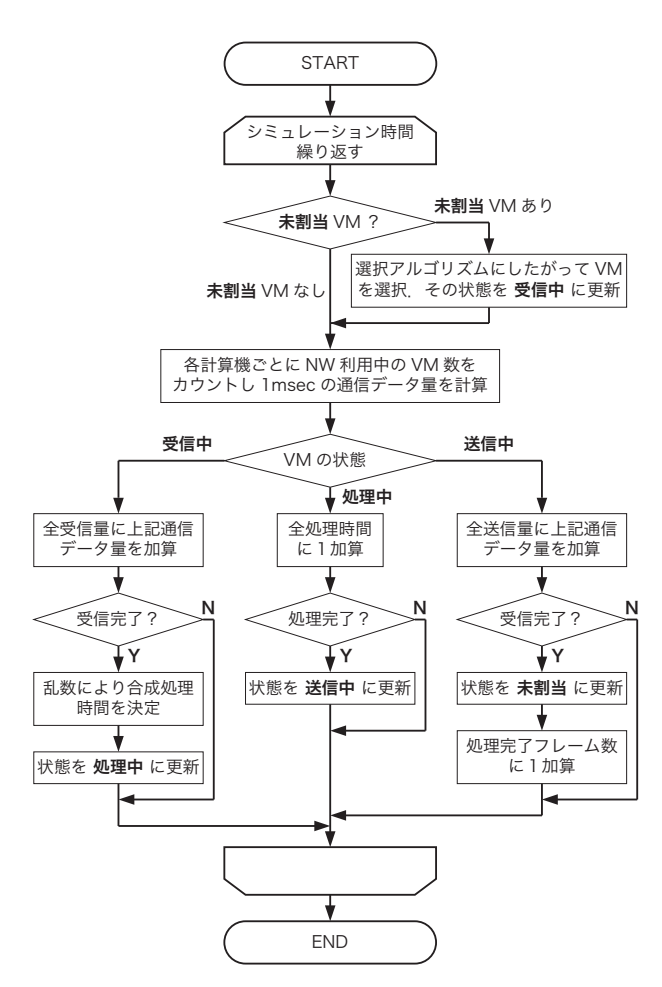

**図 10** シミュレーションプログラムの概略フローチャート

## **5. まとめ**

計算機を利用したいときに利用可能なクラウドサービス を複数利用して,一時的に発生する大容量計算を並列分散 的に実行可能な環境の実現を目指し,そのためのフレーム ワークを提案した. このフレームワークとして、我々は, 計算前のデータを格納する複数の Source node,クラウド の複数の VM 上に展開し,計算処理を実行する Processing

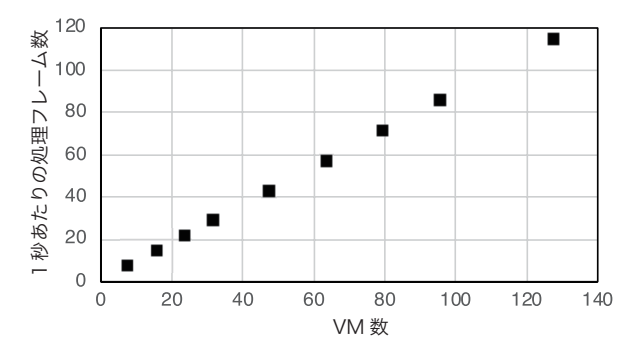

**図 11** 単一クラウドを使用した合成処理性能シミュレーション結果

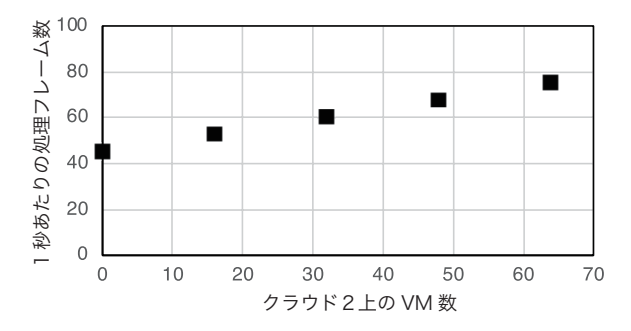

**図 12** 複数クラウドを使用した合成処理性能シミュレーション結果

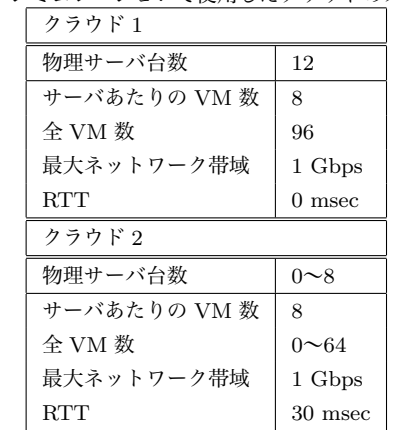

**表 2** シミュレーションで使用したクラウドのスペック

node, Processing node の利用状況をモニタし,割り当て を行う Management node, Source node から Processing node へ仮想的なオーバーレイネットワークを実現する Load balancer,計算結果を集約する Destination node か ら構成されるシステムを提案した. さらに, Open source software を活用した各 node を実現するためのソフトウェ アの構成法も併せて提案した.

このフレームワークの実現性を確認するため提案方式の もとづいた実装を行い,実サーバと実ネットワークを使用 して, Interop Tokyo 2016 において公開実験を実施した. Interop Tokyo 会場および NICT 北陸 StarBED 技術セン ターの2箇所に分散配置した 144の VM を使って、ハイビ ジョンの 4 倍の解像度を持つ非圧縮 4K 映像の合成処理を 行い,1 秒あたり 44.1 映像フレームの合成処理ができるこ とを確認し,このフレームワークの有効性を実証した.

さらに,実 VM を使った処理時間実測結果にもとづいた シミュレーションプログラムを開発し,このシステムのス ケーラビリティを検証した.その結果,VM の数の増加に 対して、スケーラブルにシステム全体の処理性能を向上さ せられることを確認した.しかしながら,シミュレーショ ンプログラムにより算出したシステムの処理性能の絶対値 と,実計算機とネットワークで構成した環境において計測 された処理性能の間には,約 50%の差があった.この差 の解消に向けて,このシミュレーションプログラムで考慮 していなかった,精度の高い VM の割り当て処理時間の 導入, TCP フロー制御の導入, Source node, Destination node の限界性能の導入を行い,システム全体性能の事前 の評価ツールとして活用可能なプログラムにしていく予定 である.

**謝辞** 本研究の一部は,2015 年度総務省委託研究 SCOPE 「非均質計算機環境を使ったリアルタイム大容量デー タ処理アプリケーションプラットフォームの研究開発」 (1501000004) の助成を受けて実施した.

### **参考文献**

- [1] 君山博之,北村匡彦,小島一成,丸山充,藤井竜也: 大 容量計算のための複数クラウドを使った動的並列分散処 理フレームワークの提案,第 24 回マルチメディア通信 と分散処理ワークショップ論文集, pp.126-133 (2016).
- [2] 君山博之,小島一成,丸山充,藤井竜也: 複数 VM によ る並列分散システムのための動的な性能推定法の提案, 第 26 回マルチメディア通信と分散処理ワークショップ 論文集, pp.80–89 (2018).
- [3] Apache Hadoop, 入手先 *⟨*https://hadoop.apache.org/*⟩* (参照 2019.5.8).
- [4] 北村匡彦,君山博之,澤邊知子,藤井竜也,小島一成, 丸山充:SDN スイッチを使った動的分散処理方式の提案, 信学技報, Vol.CQ2015-134, No.59, pp.147-151 (2016).
- [5] Redis, 入手先 *⟨*https://redis.io/*⟩* (参照 2019.5.2).
- [6] Fluentd *|*Open Source Data Collector *|*Unified Logging Layer, 入手先 *⟨*https://www.fluentd.org/*⟩* (参照 2019.5.2).
- [7] Open vSwitch, 入手先 *⟨*https://www.openvswitch. org/*⟩* (参照 2019.5.2).
- [8] Ryu SDN Framework, 入手先 *⟨*https://osrg.github. io/ryu/*⟩* (参照 2019.5.2).
- [9] :// curl, 入手先 *⟨*https://curl.haxx.se/*⟩*(参照 2019.5.4).